# CodeRush klavye kısayolları

#### Pano

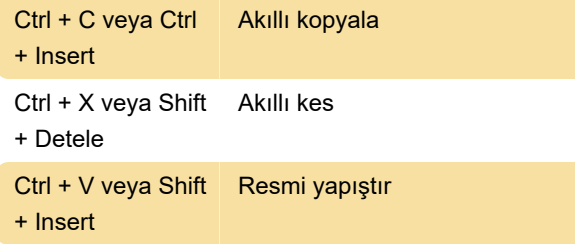

#### **Gezinti**

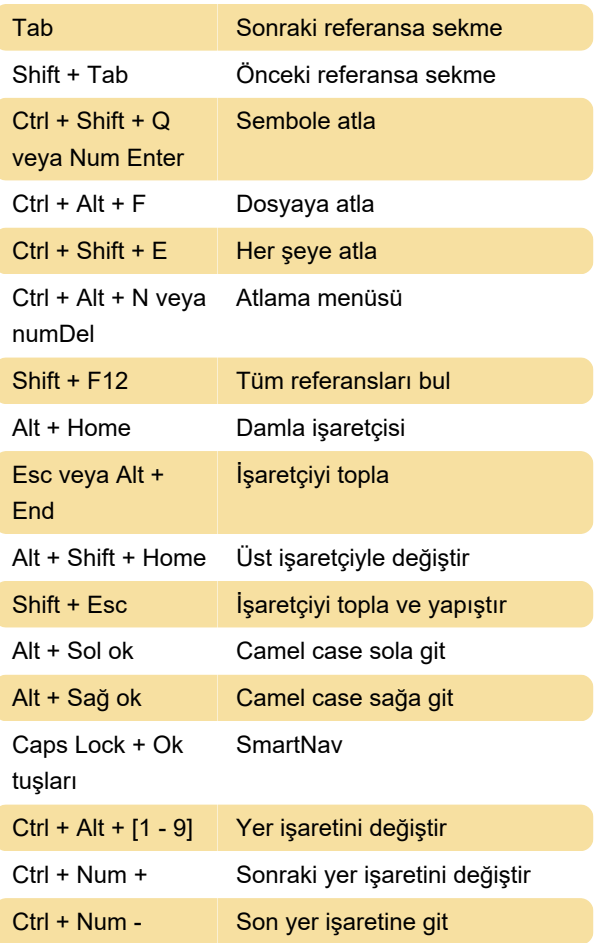

### Seçimleri tanımlama

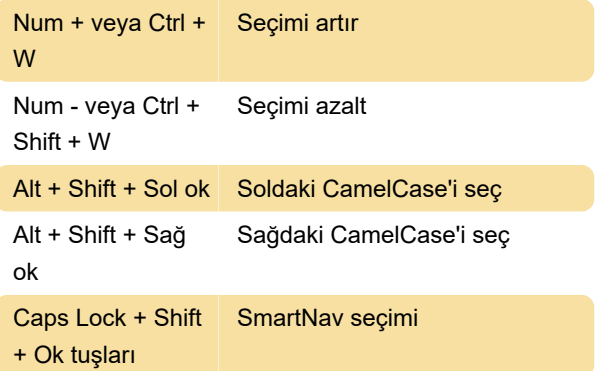

Ctrl + Alt + Enter Çoklu seçim

#### Seçimleri sarma

Not: Bunun, One-key Selection yerleştirme sayfasındaki CodeRush Kurulum Sihirbazında etkinleştirilmesi gerekir.

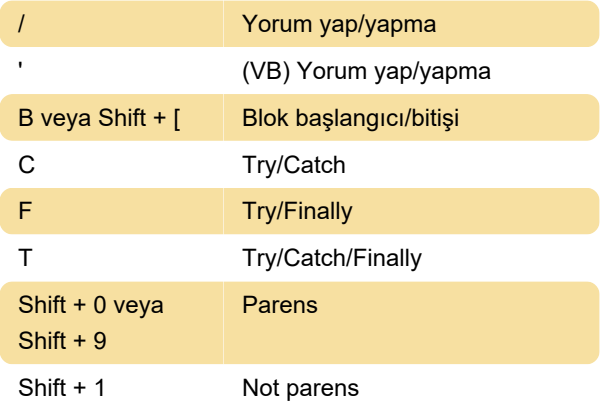

#### Genişletilmiş kısayollar

Kodunuzu yeniden düzenlemenize, seçmenize ve gezinmenize yardımcı olacak yeni genişletilmiş kısayolları kullanabilmek için CodeRush Kurulum Sihirbazındaki Sayısal Tuş Takımı Bağlamaları sayfasında bunu etkinleştirin.

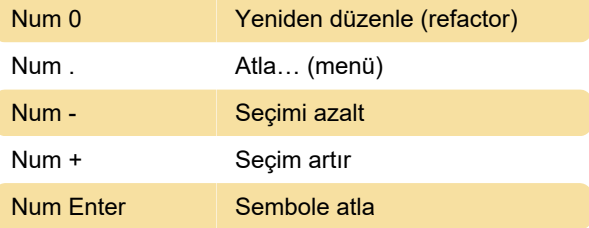

## Kod oluşturma ve Yeniden Düzenleme

Not: Değiştirici Olarak Büyük Harfler sayfasında Kurulum Sihirbazı'nda Büyük Harf kısayolunu etkinleştirin.

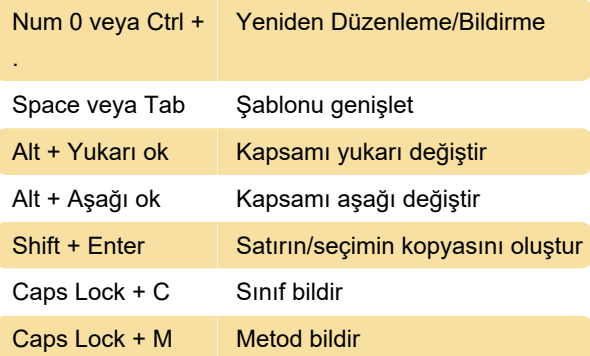

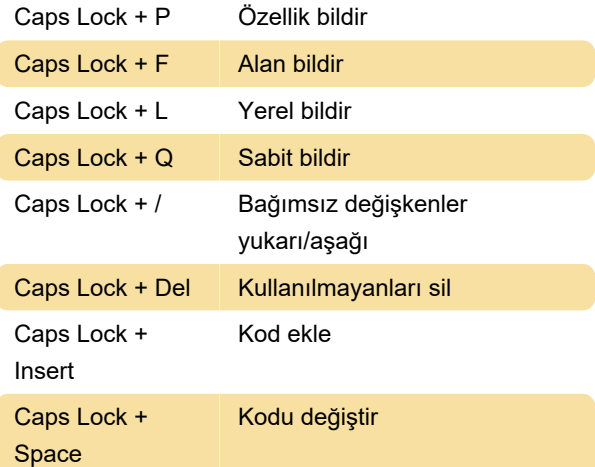

## Hata ayıklama

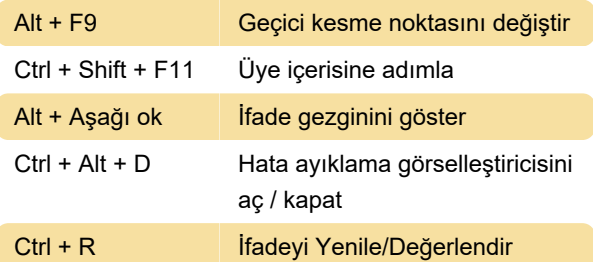

## Test çalıştırıcısı

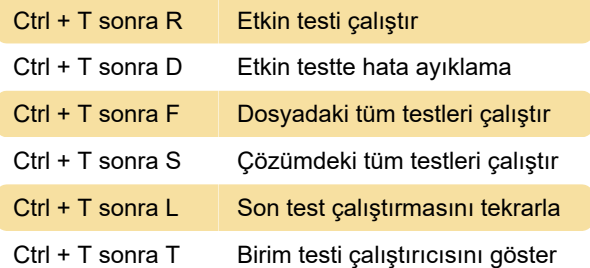

#### Şablonlar

Boşluk veya Tab tuşuna basın ve bu bildirim karakterlerini yazın.

System:

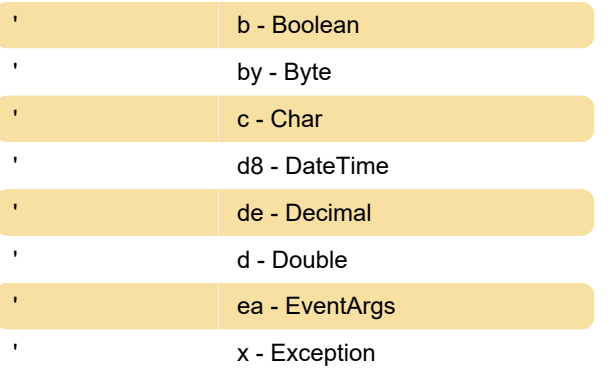

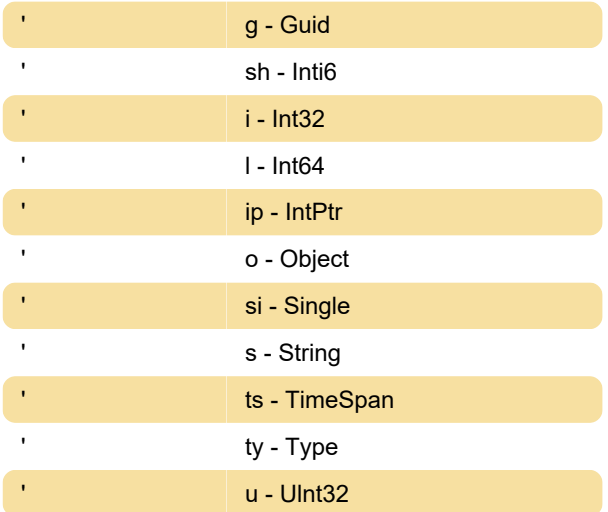

Daha fazla CodeRush şablonu için aşağıdaki kaynak bağlantısını inceleyin.

Kaynak: CodeRush Shortcuts (PDF)

Son değişiklik: 10.05.2023 21:13:03

Daha fazla bilgi için: [defkey.com/tr/coderush-visual](https://defkey.com/tr/coderush-visual-studio-klavye-kisayollari)[studio-klavye-kisayollari](https://defkey.com/tr/coderush-visual-studio-klavye-kisayollari)

[Bu PDF'yi özelleştir...](https://defkey.com/tr/coderush-visual-studio-klavye-kisayollari?pdfOptions=true)